# SQL Project

November 21, 2021

# **0.0.1 Dependencies**

```
[ ]: import pandas as pd
     import matplotlib.pyplot as plt
     from config import username, password
     %matplotlib inline
     from sqlalchemy import create_engine
     engine = create_engine(f'postgresql://{username}:{password}@localhost:5432/
     ,→employees2')
     connection = engine.comrect()
```
### **0.0.2 Import the Employees table**

```
[2]: employees = pd.read_sql('select * from employees', connection,
      ,→parse_dates=['birth_date', 'hire_date'])
```

```
[3]: employees.head()
```

```
[3]: emp_no birth_date first_name last_name gender hire_date
    0 10001 1953-09-02 Georgi Facello M 1986-06-26
    1 10002 1964-06-02 Bezalel Simmel F 1985-11-21
    2 10003 1959-12-03 Parto Bamford M 1986-08-28
    3 10004 1954-05-01 Chirstian Koblick M 1986-12-01
    4 10005 1955-01-21 Kyoichi Maliniak M 1989-09-12
```
#### **0.0.3 Import the Departments table**

```
[4]: departments = pd.read_sql('select * from departments', connection)
[5]: departments.head()
[5]: dept_no dept_name
    0 d001 Marketing
    1 d002 Finance
    2 d003 Human Resources
    3 d004 Production
    4 d005 Development
```
**0.0.4 Import the Salaries table**

```
[6]: salaries = pd.read_sql('select * from salaries', connection,\Box,→parse_dates=['from_date', 'to_date'])
```
 $[7]$ : salaries.head()

```
[7]: emp_no salary from_date to_date
    0 10001 60117 1986-06-26 1987-06-26
    1 10002 65828 1996-08-03 1997-08-03
    2 10003 40006 1995-12-03 1996-12-02
    3 10004 40054 1986-12-01 1987-12-01
    4 10005 78228 1989-09-12 1990-09-12
```
**0.0.5 Import the Department Manager table**

```
[8]: dept_manager = pd.read_sql('select * from dept_manager', connection,
      ,→parse_dates=['from_date', 'to_date'])
```
[9]: dept\_manager.head()

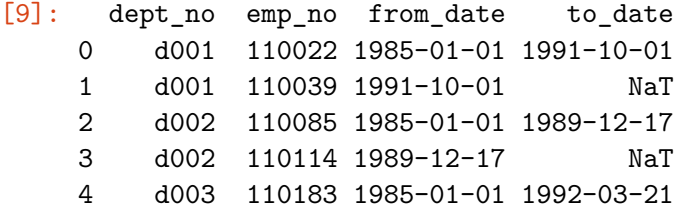

**Replace null dates**

```
[10]: dept_manager.to_date = dept_manager['to_date'].fillna(pd.
       ,→to_datetime('2050-12-31'))
```
[11]: dept\_manager.head()

[11]: dept\_no emp\_no from\_date to\_date 0 d001 110022 1985-01-01 1991-10-01 1 d001 110039 1991-10-01 2050-12-31 2 d002 110085 1985-01-01 1989-12-17 3 d002 110114 1989-12-17 2050-12-31 4 d003 110183 1985-01-01 1992-03-21

**0.0.6 Import the Titles table**

```
[12]: titles = pd.read_sql('select * from titles', connection,
       ,→parse_dates=['from_date', 'to_date'])
```
 $[13]$ : titles.head()

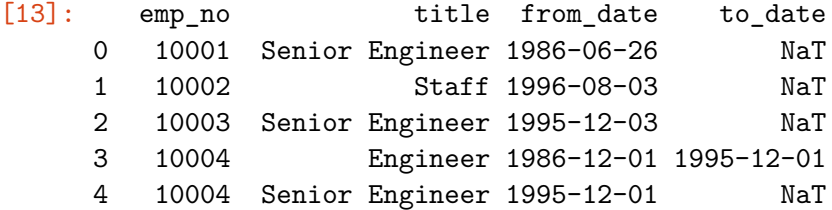

**Replace null dates**

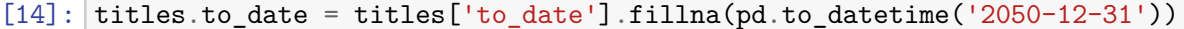

```
[15]: titles.head()
```
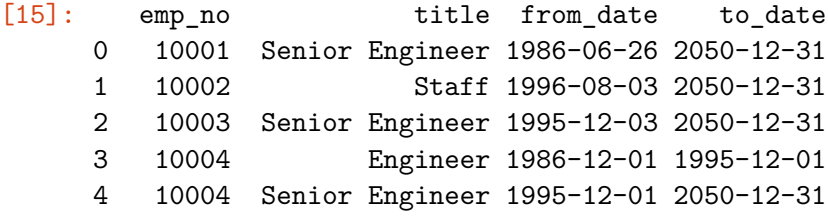

**Count by title**

```
[16]: titles.title.value_counts()
```
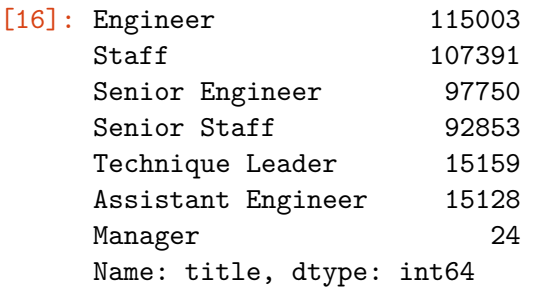

**0.0.7 Average salary by title**

```
Create a merged dataframe of titles and salaries
```

```
[17]: employee_salaries = titles.merge(salaries, on='emp_no')
```

```
[18]: employee_salaries.head()
[18]: emp_no title from_date_x to_date_x salary from_date_y \
     0 10001 Senior Engineer 1986-06-26 2050-12-31 60117 1986-06-26
     1 10002 Staff 1996-08-03 2050-12-31 65828 1996-08-03
     2 10003 Senior Engineer 1995-12-03 2050-12-31 40006 1995-12-03
     3 10004 Engineer 1986-12-01 1995-12-01 40054 1986-12-01
     4 10004 Senior Engineer 1995-12-01 2050-12-31 40054 1986-12-01
```

```
to_date_y
0 1987-06-26
```

```
1 1997-08-03
     2 1996-12-02
     3 1987-12-01
     4 1987-12-01
[19]: employee_salaries_df = employee_salaries[['emp_no', 'title', 'salary']]
[20]: employee_salaries_df.head()
[20]: emp_no title salary
     0 10001 Senior Engineer 60117
     1 10002 Staff 65828
     2 10003 Senior Engineer 40006
     3 10004 Engineer 40054
     4 10004 Senior Engineer 40054
[21]: employee_salaries_df.groupby('title')['salary'].mean().round(2)
[21]: title
    Assistant Engineer 48493.20
    Engineer 48539.78
    Manager 51531.04
    Senior Engineer 48506.75
    Senior Staff 58503.29
     Staff 58465.27
    Technique Leader 48580.51
     Name: salary, dtype: float64
[22]: employee_salaries_df.hist(column='salary')
     plt.xlabel("Salary Ranges")
     plt.ylabel("Frequency")
```
[22]: Text(0, 0.5, 'Frequency')

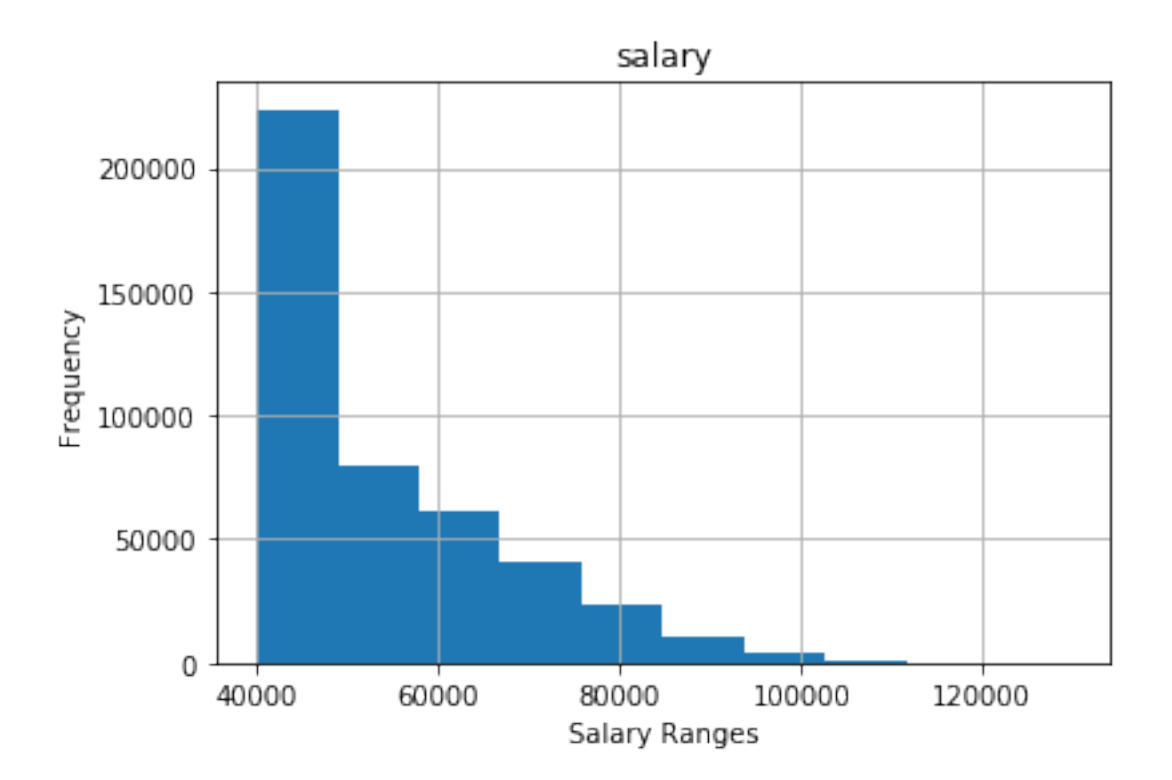

[23]: employees\_grouped\_by\_title = employee\_salaries\_df.groupby(['title'])['salary']. *,→*mean() employees\_grouped\_by\_title.plot.bar() plt.xlabel("Job Title") plt.ylabel("Average Salary")

[23]: Text(0, 0.5, 'Average Salary')

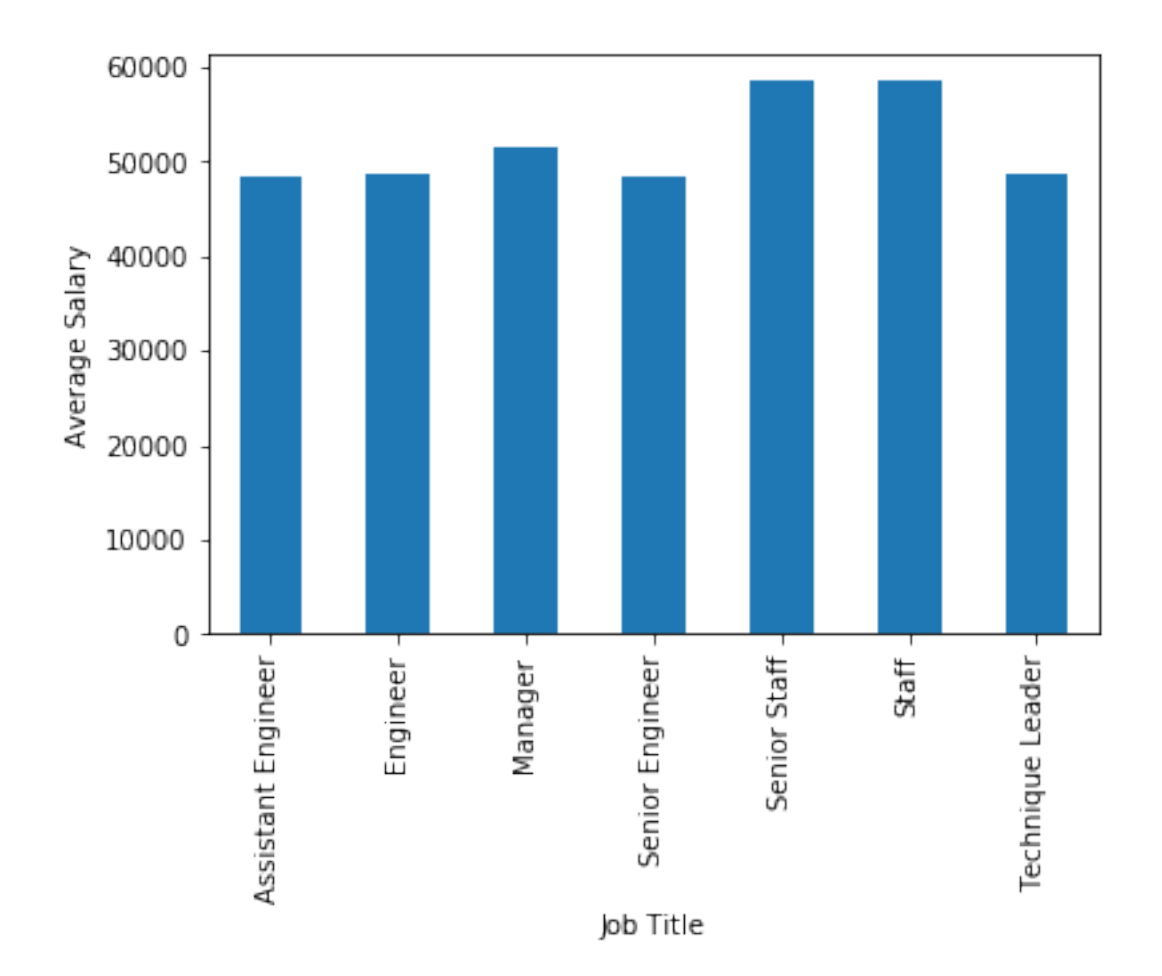

# **0.1 Schema**

CREATE TABLE employees ( emp\_no INT NOT NULL, birth\_date DATE NOT NULL, first\_name VARCHAR NOT NULL, last\_name VARCHAR NOT NULL, gender VARCHAR NOT NULL, hire\_date DATE NOT NULL, PRIMARY KEY (emp\_no) );

CREATE TABLE departments ( dept\_no VARCHAR NOT NULL, dept\_name VARCHAR NOT NULL, PRIMARY KEY (dept\_no) );

CREATE TABLE dept\_manager ( dept\_no VARCHAR NOT NULL, emp\_no INT NOT NULL, from\_date DATE NOT NULL, to\_date DATE NOT NULL, FOREIGN KEY (emp\_no) REFERENCES employees (emp\_no), FOREIGN KEY (dept\_no) REFERENCES departments (dept\_no) );

CREATE TABLE dept\_emp ( emp\_no INT NOT NULL, dept\_no VARCHAR NOT NULL, from\_date DATE NOT NULL, to\_date DATE NOT NULL, FOREIGN KEY (emp\_no) REFERENCES employees (emp\_no), FOREIGN KEY (dept\_no) REFERENCES departments (dept\_no), PRIMARY KEY (emp\_no,dept\_no) );

CREATE TABLE titles ( emp\_no INT NOT NULL, title VARCHAR NOT NULL,

6

from\_date DATE NOT NULL, to\_date DATE NOT NULL, FOREIGN KEY (emp\_no) REFERENCES employees (emp\_no), PRIMARY KEY (emp\_no, title, from\_date) ); CREATE TABLE salaries ( emp\_no INT NOT NULL, salary INT NOT NULL, from\_date DATE NOT NULL, to\_date DATE NOT NULL, FOREIGN KEY (emp\_no) REFERENCES employees (emp\_no), PRIMARY KEY (emp\_no, from\_date) ); **0.2 Queries**

– Salary by employee

SELECT emp.emp\_no, emp.last\_name, emp.first\_name, emp.gender, sal.salary FROM employees as emp LEFT JOIN salaries as sal ON  $(emp.emp no = sal.emp no)$ ORDER BY emp.emp\_no; – Employees hired in 1986 SELECT first name, last name FROM employees WHERE hire date BETWEEN '1986-01-01' AND '1986-12-31'; – Manager of each department SELECT dm.dept\_no, d.dept\_name, dm.emp\_no, e.last\_name, e.first\_name, dm.from\_date, dm.to\_date FROM dept\_manager AS dm INNER JOIN departments AS d ON (dm.dept\_no = d.dept\_no) INNER JOIN employees AS e ON (dm.emp\_no = e.emp\_no); Department of each employee SELECT e.emp\_no, e.last\_name, e.first\_name, d.dept\_name FROM employees AS e INNER JOIN dept\_emp AS de ON (e.emp\_no = de.emp\_no) INNER JOIN departments AS d ON (de.dept\_no = d.dept\_no) ORDER BY e.emp\_no; – Employees whose first name is "Hercules" and last name begins with "B" SELECT \* FROM employees WHERE first\_name = 'Hercules' AND last\_name LIKE 'B%'; – Employees in the Sales department SELECT e.emp\_no, e.last\_name, e.first name, d.dept name FROM employees AS e INNER JOIN dept emp AS de ON (e.emp\_no = de.emp\_no) INNER JOIN departments AS d ON  $(de.dept no = d.dept no) WHERE d.dept name = 'Sales' ORDER BY e.emp no;$ – Employees in Sales and Development departments SELECT e.emp\_no, e.last\_name, e.first\_name, d.dept\_name FROM employees AS e INNER JOIN dept\_emp AS de ON (e.emp\_no = de.emp\_no) INNER JOIN departments AS d ON (de.dept\_no = d.dept\_no) WHERE d.dept\_name IN ('Sales', 'Development') ORDER BY e.emp\_no;

7

– The frequency of employee last names SELECT last\_name, COUNT(last\_name) FROM employees GROUP BY last\_name ORDER BY COUNT(last\_name) DESC;